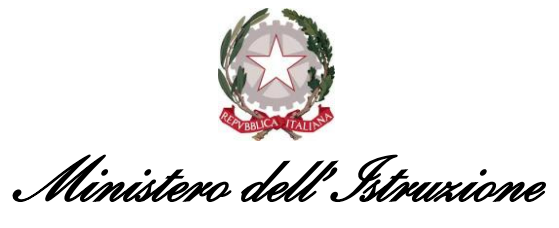

*Dipartimento per il sistema educativo di istruzione e di formazione Direzione generale per i fondi strutturali per l'istruzione, l'edilizia scolastica e la scuola digitale*

All'Ufficio Scolastico Regionale per la Regione TOSCANA

**Oggetto**: Programma Operativo Nazionale (PON e POC) "Per la scuola – competenze e ambienti per l'apprendimento" 2014-2020 finanziato con FSE e FDR. Avviso pubblico prot. n. 9707 del 27/04/2021 – Apprendimento e socialità. **Autorizzazione progetti**

Si fa riferimento all'Avviso prot. n. AOODGEFID/9707 del 27 aprile 2021, citato in oggetto e alla nota di questa Autorità di Gestione prot. n. AOODGEFID/16991 del 25 maggio 2021 relativa alla pubblicazione delle graduatorie provvisorie regionali.

Si precisa che tutti progetti autorizzati con la presente nota verranno gestiti secondo le regole previste per il PON "Per la Scuola competenze e ambienti per l'apprendimento" 2014- 2020, utilizzando lo stesso sistema informativo per l'acquisizione e il monitoraggio delle candidature nonché per le procedure di certificazione, rendicontazione e controllo.

Pertanto, tutte le Istituzioni scolastiche beneficiarie devono ottemperare agli obblighi in materia di informazione e pubblicità, di monitoraggio, archiviazione e valutazione, di gestione finanziaria, di rendicontazione secondo le regole della contabilità separata, previste dal PON 2014-2020, nonché sottoporsi al sistema di verifiche e controlli del PON stesso.

Sulla base della modalità di selezione e dei criteri definiti nell'avviso in oggetto, questa Direzione Generale ha elaborato le graduatorie definitive pubblicandole sul sito web del Ministero dell'istruzione dedicato al PON "Per la Scuola" con nota AOODGEFID prot. n.17355 del 1º giugno 2021.

Ciò premesso, si comunica che l'importo dei progetti autorizzati in ordine di graduatoria, per area territoriale e secondo le risorse programmate nel piano finanziario del PON, ammonta ad euro **10.503.231,10**, come da elenchi allegati che costituiscono parte integrante e sostanziale della presente nota.

Si precisa che nel "Sistema Informativo fondi (SIF) 2020" – sezione Gestione Finanziaria sarà resa disponibile una nota autorizzativa per ciascuna istituzione scolastica statale che conterrà anche le indicazioni specifiche in merito all'iscrizione nel Programma Annuale secondo quanto previsto dal decreto interministeriale n. 129/2018 (Regolamento recante le istruzioni generali sulla gestione amministrativo-contabile delle Istituzioni scolastiche).

Si precisa, inoltre, che vengono autorizzate le sole istituzioni scolastiche che hanno generato correttamente il codice unico di progetto (CUP) per ciascuna azione, secondo le disposizioni di cui all'articolo 41 del decreto-legge 16 luglio 2020, n. 76, convertito, con modificazioni, dalla legge 11 settembre 2020, n. 120, che prevede l'obbligo della generazione del CUP già in fase di autorizzazione.

Il processo di finanziamento prevede l'erogazione di un acconto a seguito dell'indicazione, sul sistema informativo, di avvio del progetto. I successivi pagamenti sono effettuati a rimborso delle certificazioni inviate in base all'avanzamento dell'attuazione, mentre il saldo viene corrisposto sulla base del rendiconto finale e alla conclusione dei controlli.

I progetti autorizzati dovranno essere realizzati e chiusi mediante l'apposita funzionalità di "Chiusura progetto" sulla piattaforma GPU entro il 31 agosto 2022.

Tenuto conto della necessità di chiudere la programmazione 2014-2020 entro i termini fissati dalla Commissione Europea, non sarà possibile concedere proroghe alla scadenza sopra indicata.

Le Istituzioni scolastiche statali beneficiarie si impegnano, dal momento della proposta, ad attuare i progetti e a realizzarli nel rispetto delle disposizioni comunitarie e nazionali, a documentare la realizzazione dei progetti nelle specifiche aree presenti all'interno del sistema informativo (GPU e SIF) e a rendersi disponibili ai controlli e alle valutazioni previste dal sistema di gestione e controllo.

Per ogni indicazione in merito alla realizzazione dei progetti si rimanda alla Normativa di riferimento, alle FAQ disponibili nella sezione PON kit dello spazio internet dedicato al PON "Per la Scuola", alle "Disposizioni e istruzioni per l'attuazione delle iniziative cofinanziate dai Fondi Strutturali Europei 2014-2020", ai manuali operativi presenti nel sistema informativo GPU – SIF; eventuali aggiornamenti della manualistica saranno comunicati dall'Autorità di Gestione.

Tutti i documenti sono disponibili sulla pagina web del PON "Per la scuola": http://www.istruzione.it/pon/.

Si ringrazia per la collaborazione e si prega di dare la massima diffusione alla presente nota.

Il Direttore Generale

Simona Montesarchio

*(documento firmato digitalmente ai sensi del c.d. Codice dell'Amministrazione digitale e norme ad esso connesse)*

## Firmato digitalmente da MONTESARCHIO SIMONA  $C=IT$ O=MINISTERO DELL'ISTRUZIONE